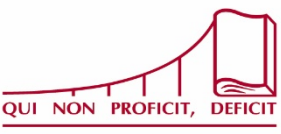

# МОСКОВСКИЙ УНИВЕРСИТЕТ ИМ. С.Ю.ВИТТЕ

Лицензия федеральной службы по надзору в сфере образования и науки серии 90/01 № 0001051

115432, Москва, 2-й Кожуховский проезд, д. 12, стр. 1 Тел.: (495) 783-68-48; факс: 783-68-49 www.muiv.ru

*Адрес:* 115432, Москва,

2-й Кожуховский проезд, д. 12, стр. 1

*Электронная почта:* **[ikorolkova@muiv.ru](mailto:ikorolkova@muiv.ru) Тел.: +7 (800) 550-03-63, доб. 5533**

## **ИНФОРМАЦИОННОЕ ПИСЬМО**

**27 января 2023 года**

# **Международная научно-практическая конференция ЦИФРОВАЯ ТРАНСФОРМАЦИЯ СОЦИАЛЬНЫХ И ЭКОНОМИЧЕСКИХ СИСТЕМ**

**ЦЕЛЬ КОНФЕРЕНЦИИ –** обсуждение актуальных проблем развития и цифровой трансформации России и зарубежных стран в области экономики, социально-политической сферы, права, науки и образования в историческом и современном аспекте.

**УЧАСТНИКИ КОНФЕРЕНЦИИ** – научно-педагогические работники, представители российских и зарубежных вузов, ИТ-компаний, международных, государственных, общественных и иных организаций, ученые, аспиранты и студенты.

**ПРОГРАММА РАБОТЫ КОНФЕРЕНЦИИ** предусматривает пленарные и секционные доклады, сообщения, круглые столы, дискуссии, презентации, обмен опытом работы.

Рабочие языки конференции: русский, английский.

Материалы конференции будут опубликованы в форме сборника научных статей в электронном виде с присвоением кодов ISBN, УДК и ББК. Сборник будет размещен в системе «Российский индекс научного цитирования» (РИНЦ).

В рамках конференции планируется проведение панельной дискуссии на тему: «Цифровая трансформация в современных условиях».

Работа по секциям:

**Секция 1. Управление изменениями в цифровой экономике.**

Основные обсуждаемые вопросы:

- В Подходы к управлению изменениями в эпоху цифровизации;<br>В Изменение образовательной среды под влиянием цифровой т
- Изменение образовательной среды под влиянием цифровой трансформации.

#### **Секция 2. ИТ инновации в эпоху цифровой экономики.**

Основные обсуждаемые вопросы:

- $\overline{I}$  IT сегодня: интернет, роботизация и искусственный интеллект;<br>  $\overline{I}$  Интеграция IT в работу современных предприятий:
- Интеграция IT в работу современных предприятий;
- Математическое обеспечение информационных моделей.

**Секция 3. Социальные, экономические и юридические аспекты цифровой трансформации.**

Основные обсуждаемые вопросы:

- } Цифровизация в социальной сфере;<br>} Экономические и юридические фак
- Экономические и юридические факторы развития общества в эпоху цифровизации.

#### **Секция 4. Молодежная секция.**

Основные обсуждаемые вопросы:

- Молодые ученые о цифровой экономике;<br>b Мололые ученые о цифровом образовани
- Молодые ученые о цифровом образовании;<br>} Молодые ученые о цифровизации социальн
- $\{M$ олодые ученые о цифровизации социальной сферы;<br> $\{M$ олодые ученые об IT-технологиях
- Молодые ученые об IT-технологиях.

#### **ПОРЯДОК УЧАСТИЯ В КОНФЕРЕНЦИИ**

Для участия в работе Конференции необходимо подготовить **ПАКЕТ ДОКУМЕНТОВ** и отправить его в Оргкомитет **до 13 ноября 2022 года** (включительно) в электронной форме по ссылке - **<https://forms.yandex.ru/u/63319b0607619bd81f602cf6/>**

#### **В ПАКЕТ ДОКУМЕНТОВ ДОЛЖНЫ ВХОДИТЬ:**

- 1. Заявка на участие согласно установленному образцу (приложение 1);
- 2. Текст доклада (статьи) в соответствии с требованиями (приложение 2).

Программа конференции\*:

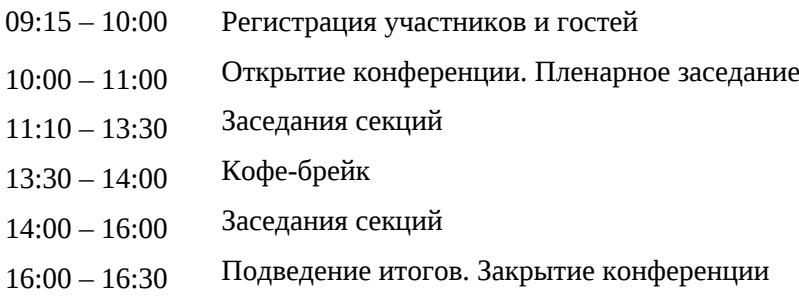

*\*Возможны изменения в программе*

#### **За справками и дополнительной информацией обращаться в оргкомитет конференции:**

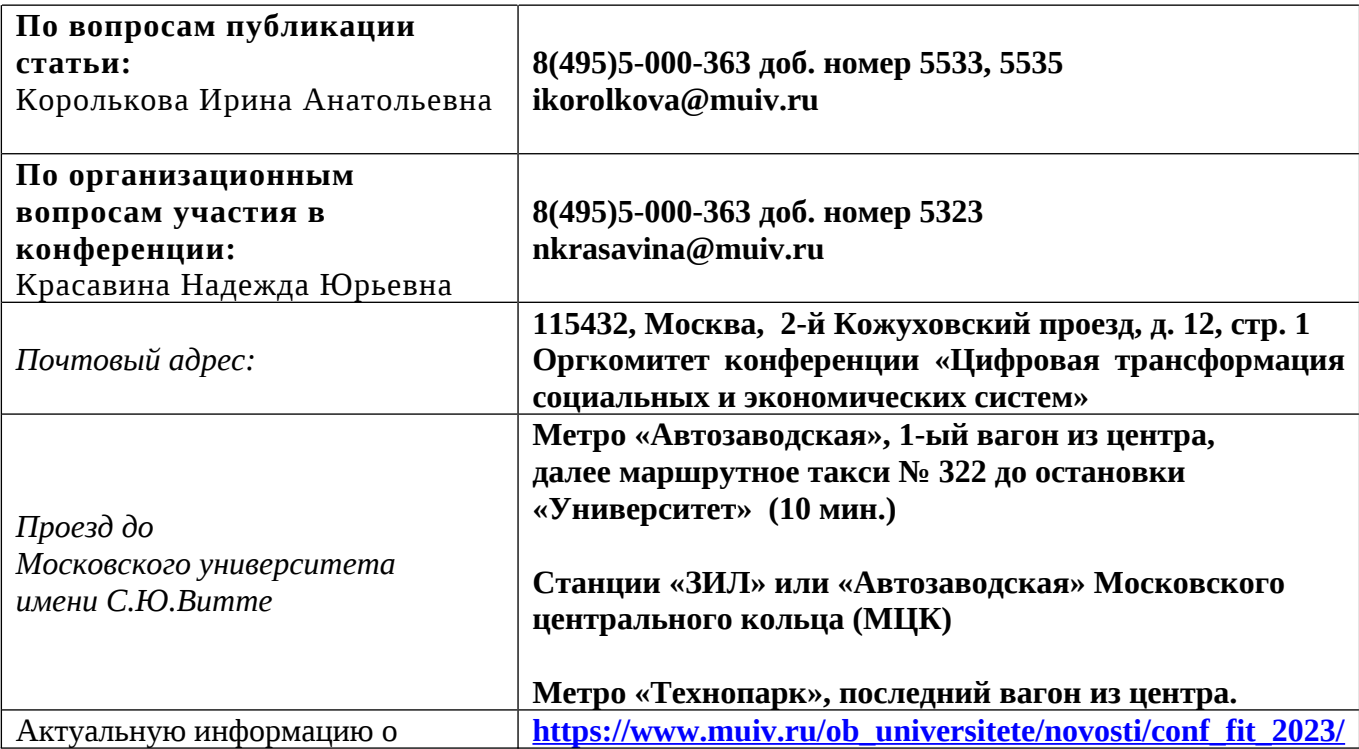

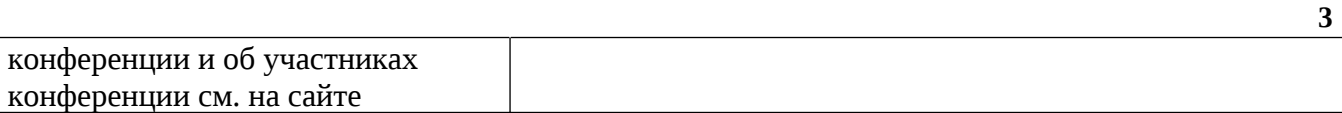

# **Участие в конференции – бесплатное**

## **Просим Вас убедиться, что направленные заявки и материалы доклада получены Оргкомитетом!**

# **ЗАЯВКА НА УЧАСТИЕ В КОНФЕРЕНЦИИ 27 ЯНВАРЯ 2023 ГОДА. ЦИФРОВАЯ ТРАНСФОРМАЦИЯ СОЦИАЛЬНЫХ И ЭКОНОМИЧЕСКИХ СИСТЕМ**

Подается в электронной форме [по ссылке](https://forms.yandex.ru/u/63319b0607619bd81f602cf6/) **<https://forms.yandex.ru/u/63319b0607619bd81f602cf6/>**

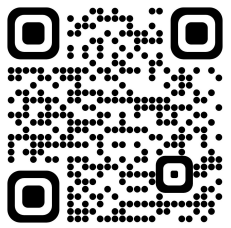

# Регистрационная форма на конференцию 27 января 2023 года

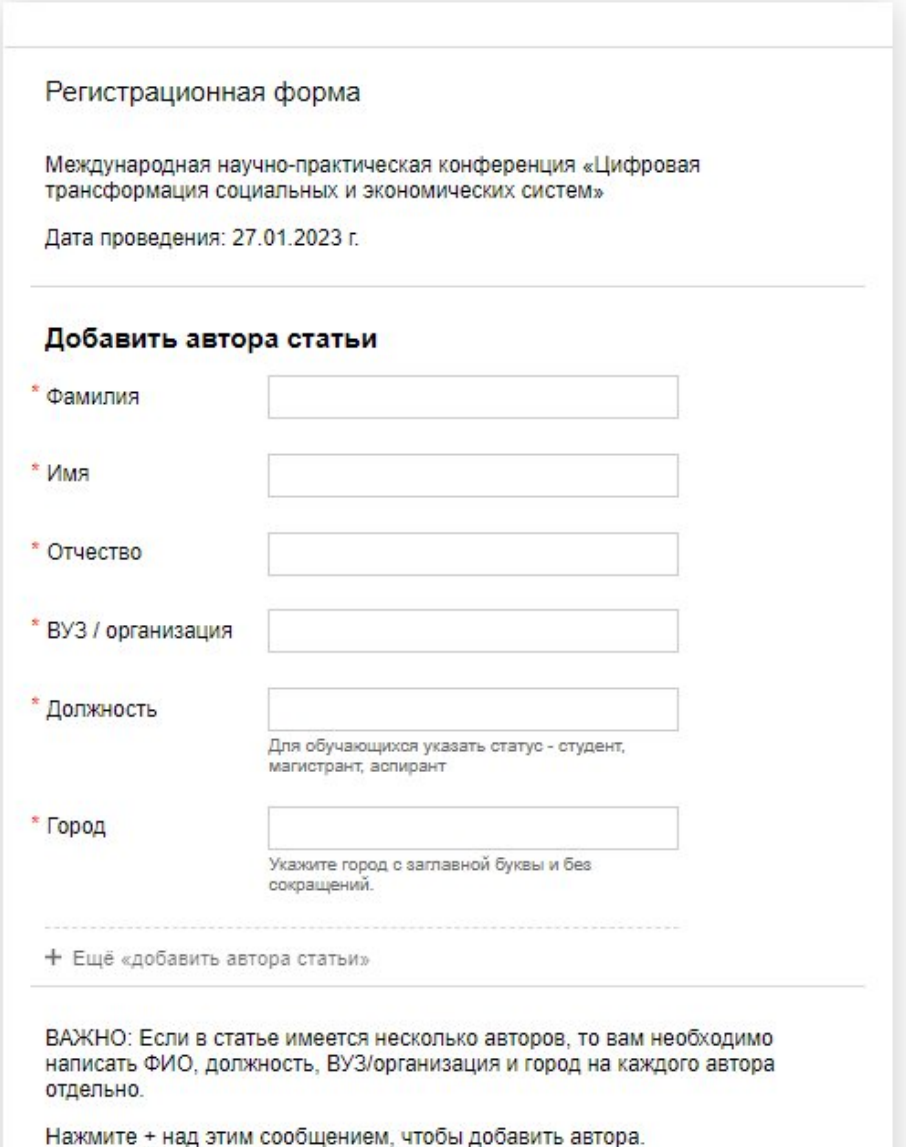

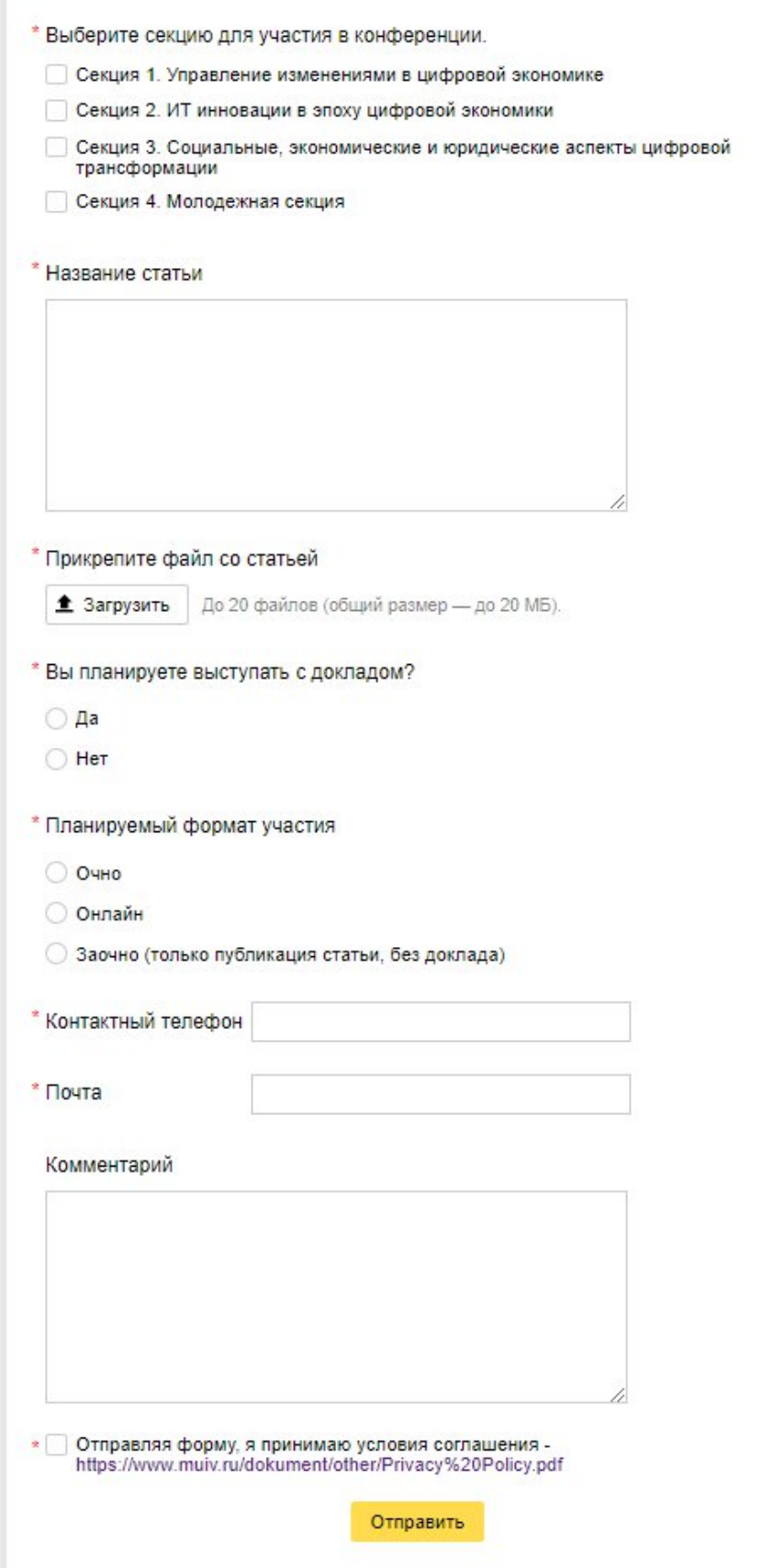

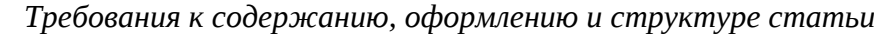

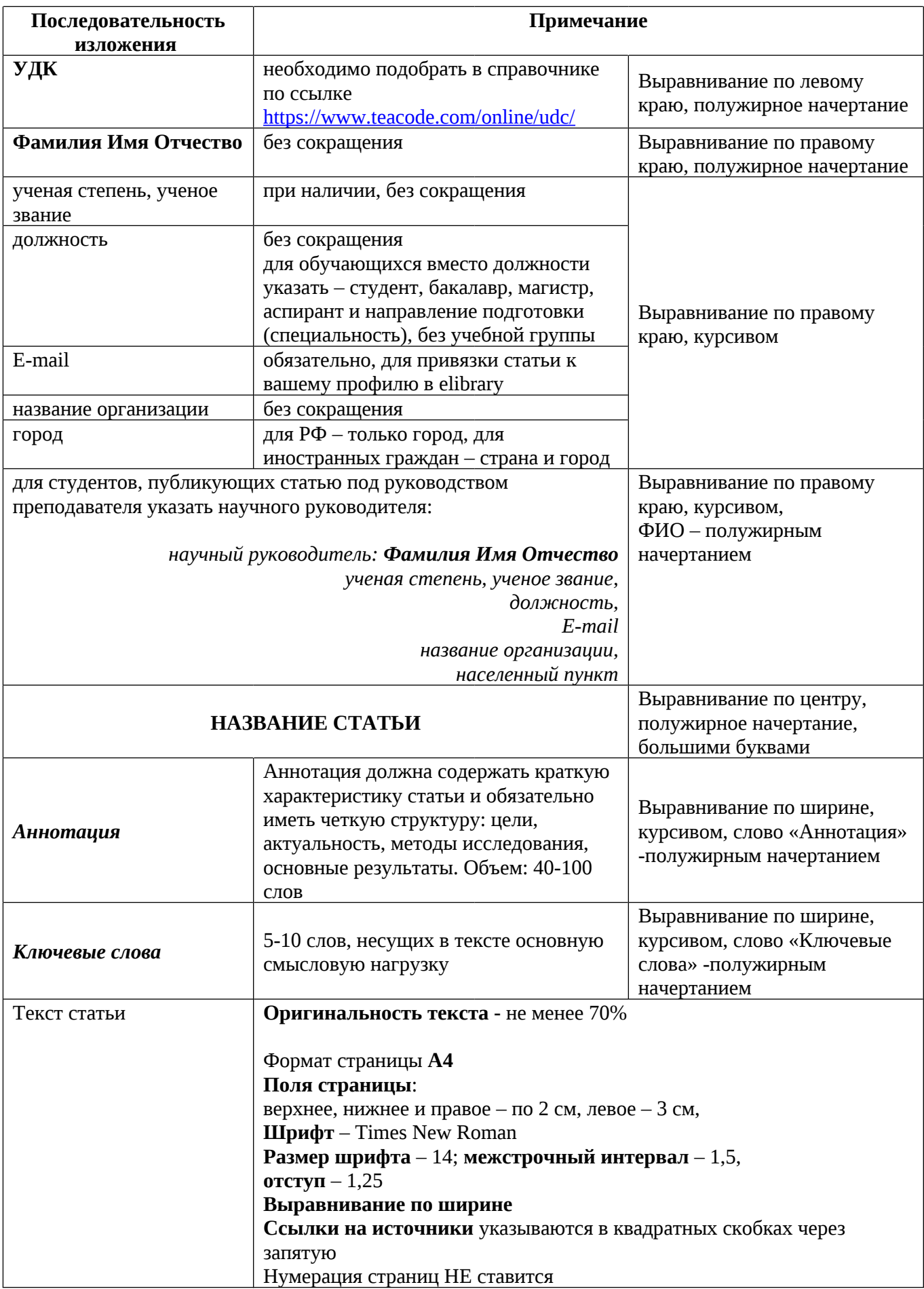

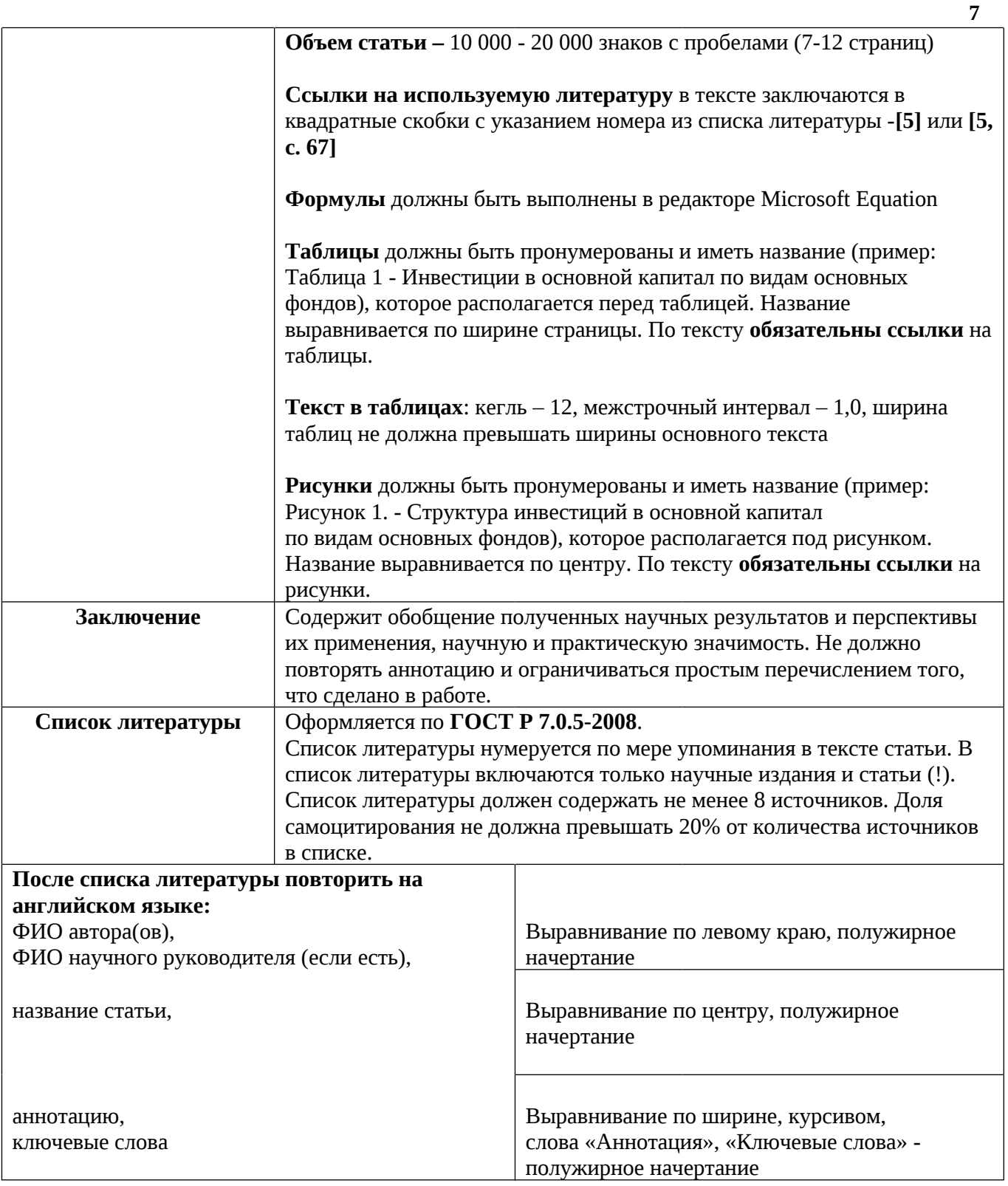

Формат названия файла со статьей — **Фамилия ИО.doc** или **Фамилия ИО.docx** в зависимости от версии вашего текстового редактора (например: **Петров ВА.doc**).

## **Материалы публикуются в авторской редакции.**

Материалы, полученные Оргкомитетом **после 13 ноября 2022 г.** или не отвечающие перечисленным требованиям, **публиковаться не будут.**

# **УДК 004.421**

# **Даова Джамиля Зурабовна,**

*студент направления подготовки «Прикладная информатика», d@mail.ru Частное образовательное учреждение высшего образования «Московский университет имени С.Ю. Витте», г. Москва*

## **Королькова Ирина Анатольевна,**

*руководитель образовательной программы [i @mail.ru](mailto:ikorolkova@muiv.ru) Частное образовательное учреждение высшего образования «Московский университет имени С.Ю. Витте», г. Москва*

*научный руководитель: Зайцев Сергей Александрович, к.т.н., доцент, декан факультета информационных технологий s @mail.ru ЧОУ ВО «Московский университет имени С.Ю. Витте», г. Москва*

# **АВТОМАТИЗАЦИЯ ПРОЦЕССА**

*Аннотация: ХХХХХХХХХХХ ХХХХХХХХХХ ХХХХХХХХХХХ ХХХХХХХХ ХХХ ХХХ ХХХХХХХХХХХ ХХХХХХХХХХ ХХХХХХХХХХХ ХХХХХХХХ ХХХ ХХХ ХХХХХХХХХХХ ХХХХХХХХХХ ХХХХХХХХХХХ ХХХХХХХХ ХХХ ХХХ*

# *ХХХХХХХХХХХ ХХХХХХХХХХ ХХХХХХХХХХХ ХХХХХХХХ ХХХ ХХХ ХХХХХХХХХХХ ХХХХХХХХХХ ХХХХХХХХХХХ ХХХХХХХХ ХХХ ХХХ*

*Ключевые слова: ХХХХХХХХХХ, ХХХХХХХХХХ, ХХХХХХХХХХ, ХХХХХХХХХХ, ХХХХХХХХХХ, ХХХХХХХХХХ.*

ХХХХХХХХХХХ ХХХХХХХХХХ ХХХХХХХХХХХ ХХХХХХХХ ХХХ ХХХ ХХХХХХХХХХХ ХХХХХХХХХХ ХХХХХХХХХХХ ХХХХХХХХ ХХХ ХХХ ХХХХХХХХХХХ ХХХХХХХХХХ ХХХХХХХХХХХ ХХХХХХХХ ХХХ ХХХ ХХХХХХХХХХХ ХХХХХХХХХХ ХХХХХХХХХХХ ХХХХХХХХ ХХХ ХХХ ХХХХХХХХХХХ ХХХХХХХХХХ ХХХХХХХХХХХ ХХХХХХХХ ХХХ

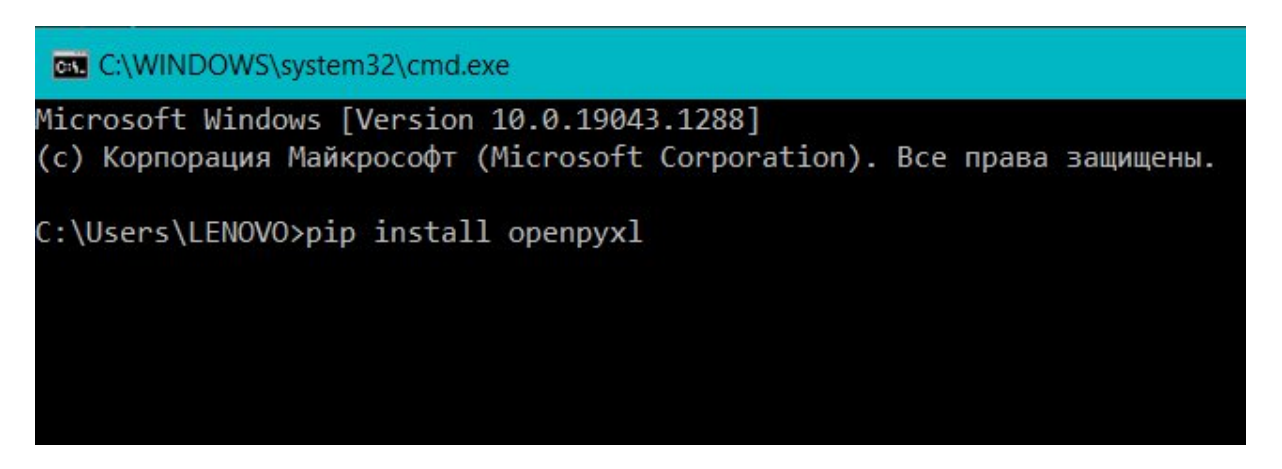

Рисунок 1 – Установка библиотеки

# ХХХХХХХХХХХ ХХХХХХХХХХ ХХХХХХХХХХХ ХХХХХХХХ ХХХ ХХХ ХХХХХХХХХХХ ХХХХХХХХХХ ХХХХХХХХХХХ ХХХХХХХХ ХХХ (Таблица 1):

Таблица 1 - Отчет кафедры

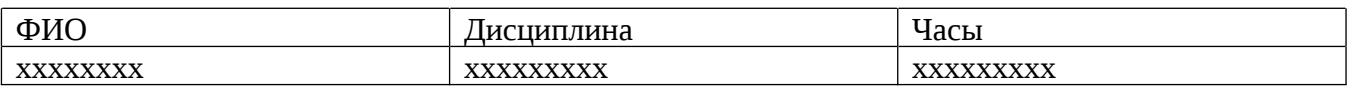

## **Заключение**

ХХХХХХХХХХХ ХХХХХХХХХХ ХХХХХХХХХХХ ХХХХХХХХ ХХХ ХХХ ХХХХХХХХХХХ ХХХХХХХХХХ ХХХХХХХХХХХ ХХХХХХХХ ХХХ

# ХХХ ХХХХХХХХХХХ ХХХХХХХХХХ ХХХХХХХХХХХ ХХХХХХХХ ХХХ ХХХ ХХХХХХХХХХХ ХХХХХХХХХХ ХХХХХХХХХХХ ХХХХХХХХ ХХХ

## **СПИСОК ЛИТЕРАУРЫ**

- 1. Openpyxl: A Python library to read/write Excel 2010 xlsx/xlsm files. 2021. URL: <https://openpyxl.readthedocs.io/en/stable> (дата обращения: 10.12.2021). - Текст : электронный.
- 2. Fixed usage documentation // Git hub. 2021. URL: [https://github.com/chronossc/openpyxl/commit/d54fd17f0abc4d4eb7ddae3bfe86](https://github.com/chronossc/openpyxl/commit/d54fd17f0abc4d4eb7ddae3bfe8600b3aa6a05c8) [00b3aa6a05c8](https://github.com/chronossc/openpyxl/commit/d54fd17f0abc4d4eb7ddae3bfe8600b3aa6a05c8)
- 3. Шелудько, В. М. Язык программирования высокого уровня Python: функции, структуры данных, дополнительные модули : учебное пособие : [16+] / В. М. Шелудько. – Ростов-на-Дону ; Таганрог : Южный федеральный университет, 2017. – 108 с. : ил. – Режим доступа: по подписке. – URL: https://biblioclub.ru/index.php?page=book&id=500060 (дата обращения: 29.12.2021). – Библиогр. в кн. – ISBN 978-5-9275-2648-2. – Текст : электронный.
- 4. Sweigart, A. Разработка компьютерных игр на языке Python :  $[16+] / A$ . Sweigart. – 2-е изд., испр. – Москва : Национальный Открытый Университет «ИНТУИТ», 2016. – 505 с. : ил. – Режим доступа: по подписке. – URL: https://biblioclub.ru/index.php?page=book&id=429009 (дата обращения: 29.12.2021). – Текст : электронный.

# **Daova D.Z., Korolkova I.A., Zaitsev S.A., AUTOMATION OF THE PROCESS OF FORMATION OF A MONTHLY REPORT OF THE PERFORMED LOAD IN THE PYTHON LANGUAGE BY USING THE OPENPYXL LIBRARY**

#### *Annotation:*

*The article ХХХХХХХХХ ХХХХХХХХ ХХХХХХХ ХХХХХХХХХ ХХХХ ХХХХХХ ХХХХХХХ ХХХХХХХХХ ХХХХХХХХ ХХХХХХХ ХХХХХХХХХ ХХХХ ХХХХХХ* *ХХХХХХХ ХХХХХХХХХ ХХХХХХХХ ХХХХХХХ ХХХХХХХХХ ХХХХ ХХХХХХ ХХХХХХХ ХХХХХХХХХ ХХХХХХХХ ХХХХХХХ ХХХХХХХХХ ХХХХ ХХХХХХ ХХХХХХХ ХХХХХХХХХ ХХХХХХХХ ХХХХХХХ ХХХХХХХХХ ХХХХ ХХХХХХ ХХХХХХХ*

*Keywords: Openpyxl, ХХХХХХХХХ, ХХХХХХХХХ, ХХХХХХХХХ, ХХХХХХХХХ, ХХХХХХХХХ.*